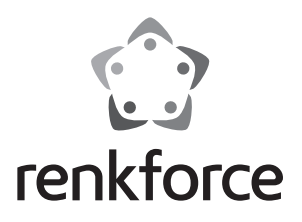

### **Istruzioni**

# **Alloggiamento hard disk in alluminio 2,5 / 3,5 USB 3.0 N°. 1207924**

### **Utilizzo conforme**

Il prodotto serve a installare un hard disk SATA da 6,35 (2,5") o 8,89 cm (3,5"). La connessione ad un computer avviene via USB. L'alimentazione viene fornita tramite l'alimentatore incluso.

Il prodotto è riservato all'uso in ambienti chiusi, non all'aperto. Il contatto con luoghi umidi, ad esempio bagni, deve essere evitato.

Per motivi di sicurezza e di autorizzazioni (CE) il prodotto non deve essere trasformato e/o modificato. Nel caso in cui il prodotto venga utilizzato per scopi diversi da quelli precedentemente descritti, potrebbe subire dei danni. Inoltre un utilizzo inappropriato potrebbe causare pericoli quali cortocircuiti, incendi, scosse elettriche ecc. Leggere attentamente le istruzioni per l'uso e conservarle con cura. Consegnare il prodotto ad altre persone solo insieme alle istruzioni per l'uso.

Il prodotto è conforme ai requisiti di legge nazionali ed europei. Tutti i nomi di aziende e le denominazioni di prodotti ivi contenuti sono marchi dei rispettivi titolari. Tutti i diritti riservati.

## **Contenuto della confezione**

- • Alloggiamento hard disk • Cavo USB 3.0 (A a B)
- $\bullet$  12 viti

• 4 piedini in gomma

• Istruzioni

- • Piede d'appoggio
- • Alimentatore

# **Avvertenze per la sicurezza**

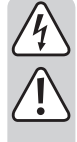

**Leggere attentamente le istruzioni per l'uso e rispettare in particolare le avvertenze per la sicurezza. Nel caso in cui non vengano osservate le avvertenze per la sicurezza e le indicazioni relative all'utilizzo conforme contenute in queste istruzioni per l'uso, non ci assumiamo alcuna responsabilità per eventuali danni a cose o persone risultanti. Inoltre in questi casi si estingue la garanzia.**

- • Questo prodotto non è un giocattolo. Tenerlo fuori dalla portata dei bambini e degli animali domestici.
- • Non lasciare incustodito il materiale di imballaggio. Potrebbe trasformarsi in un pericoloso giocattolo per i bambini.
- • Proteggere il prodotto dalle temperature estreme, dalla luce solare diretta, da forti vibrazioni, dall'eccessiva umidità, dal bagnato, da gas, vapori o solventi infiammabili.
- • Non sottoporre il prodotto ad alcuna sollecitazione meccanica.
- • Nel caso non sia più possibile l'uso sicuro, disattivare il prodotto ed evitare che possa essere utilizzato in modo non intenzionale. L'uso sicuro non è più garantito se il prodotto:
	- presenta danni visibili
	- non funziona più correttamente,
	- è stato conservato per periodi prolungati in condizioni ambientali sfavorevoli oppure
- è stato esposto a considerevoli sollecitazioni dovute al trasporto.
- Maneggiare il prodotto con cautela. Urti, colpi o la caduta anche da un'altezza minima potrebbero danneggiarlo.
- • Osservare anche le avvertenze per la sicurezza e le istruzioni per l'uso degli altri dispositivi a cui viene collegato il prodotto.
- • Non spostare il prodotto con l'hard disk integrato in nessun caso quando è in funzione. Le vibrazioni durante il funzionamento potrebbero fare appoggiare le testine di scrittura / lettura dell'hard disk sul disco magnetico. Ciò può causare la perdita di dati e danni all'hard disk. Spegnere il prodotto e attendere almeno 30 secondi prima di spostare il prodotto (fino a quando i dischi magnetici nell'hard disk non siano fermi).

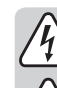

- Non posizionare il prodotto vicino ad altoparlanti o macchine che emettono un forte campo magnetico.
- Prendere l'hard disk solo dal lato dell'alloggiamento, non toccare la scheda con l'elettronica. Le scariche elettrostatiche possono danneggiare l'hard disk.
- • La presa di corrente deve trovarsi vicino all'apparecchio e deve essere facilmente accessibile.
- Per l'alimentazione, usare esclusivamente l'adattatore fornito.
- • L'unica alimentazione concessa per l'adattatore è una regolare presa di corrente della rete elettrica pubblica. Prima di collegare l'adattatore, controllare che la relativa tensione corrisponda a quella della società di fornitura dell'energia elettrica.
- • Evitare in qualsivoglia caso di collegare o scollegare l'adattatore con mani umide.
- • Evitare sempre di scollegare l'adattatore dalla presa tirando il cavo. Estrarre sempre toccando le apposite superfici isolate sulla spina.
- • Al momento dell'installazione, assicurarsi che il cavo non sia schiacciato, piegato o danneggiato da spigoli vivi.
- • Posizionare il cavo in modo che nessuno possa inciamparvi o rimanere impigliato. Sussiste il pericolo di lesioni.
- • Per motivi di sicurezza, scollegare sempre l'adattatore dalla presa in caso di temporali.
- • Non utilizzare mai il prodotto subito dopo che è stato spostato da un ambiente freddo a uno caldo. La condensa presente può, in alcuni casi, distruggere il prodotto. Una scossa elettrica causata dall'adattatore potrebbe essere fatale! Aspettare che il prodotto raggiunga la temperatura ambiente prima di collegarlo e utilizzarlo. Potrebbero volerci alcune ore.
- • Rivolgersi a un esperto in caso di dubbi relativi al funzionamento, alla sicurezza o alle modalità di collegamento del prodotto.
- • Far eseguire i lavori di manutenzione, adattamento e riparazione esclusivamente a un esperto o a un'officina specializzata.
- In caso di ulteriori domande a cui non viene data risposta in queste istruzioni per l'uso, rivolgersi al nostro servizio clienti tecnico oppure ad altri specialisti.

# **Installazione di un hard disk**

- • Allentare le due viti posizionate lateralmente sull'alloggiamento.
- • Rimuovere lo slot dall'alloggiamento facendo attenzione.
- • Collegare un disco rigido SATA con la morsettiera corrispondente all'alloggiamento. Non usare forza.
- • Avvitare il disco rigido sul lato inferiore dello slot.

#### **6,35 cm (2,5") = 3 viti 8,89 cm (3,5") = 4 viti**

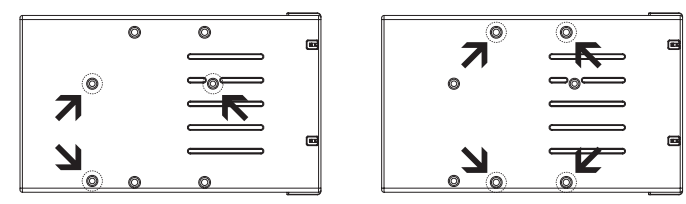

- • Far scorrere lo slot e il disco rigido nell'alloggiamento.
- • Fissare lo slot con le due viti allentate in precedenza all'alloggiamento.

### **Installazione dei driver**

- • I driver necessari sono già inclusi nel sistema operativo. Pertanto, non vengono forniti supporti dati separati.
- • Si noti che per il funzionamento via USB 3.0 è necessario un controller USB 3.0 idoneo. Tale controller è già integrato su molte schede madri moderne, ma può essere installato anche mediante una scheda aggiuntiva.

# **Collegamento**

- • Assicurarsi che l'interruttore sia in posizione **OFF** (spento).
- • Accendere il computer. Attendere che il sistema operativo sia completamente avviato.
- • Collegare la spina dell'alimentatore alla presa appropriata sul prodotto.
- • Collegare l'alimentatore a una presa elettrica.
- • Collegare il prodotto ad un computer tramite il cavo USB in dotazione.
- • Se necessario, utilizzare il piede d'appoggio per sistemare il prodotto risparmiando spazio.

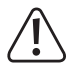

**Scegliere una superficie orizzontale, stabile e sufficientemente ampia. Il prodotto non deve ribaltarsi. Un hard disk integrato potrebbe subire danni. Questo pericolo esiste in particolare quando il prodotto viene acceso e l'hard disk è in funzione.**

**Proteggere le superfici dei mobili di pregio da graffi o ammaccature con una base adatta.**

- • Accendere il prodotto. Portare l'interruttore in posizione **ON** (acceso).
- • Il sistema operativo riconosce automaticamente il prodotto al primo avvio e completa l'installazione dei driver. I driver sono già inclusi nel sistema operativo.
	- Un hard disk nuovo deve essere partizionato e formattato prima che l'unità possa apparire nel file manager ed essere utilizzata (vedi sezione successiva).

## **Partizionamento e formattazione dell'hard disk**

- • In Windows® è possibile partizionare e formattare l'hard disk tramite il Pannello di controllo.
- • Ad esempio, in Windows® 7 tramite il Pannello di controllo andare a "Sistema e sicurezza". Cliccare su "Strumenti di amministrazione" e poi su "Crea e formatta le partizioni del disco rigido". Selezionare quindi l'hard disk corretto e creare una nuova partizione.
- • Formattare poi la partizione appena creata. In questo caso è sufficiente una formattazione rapida. Nel caso della formattazione normale, può essere necessario molto tempo prima di completare il processo, a seconda della capacità del disco.
- • In caso di dubbi durante il partizionamento / formattazione, consultare un esperto.

# **LED di stato**

- • Durante il funzionamento, il LED **POWER** si accende in blu.
- • Il LED **POWER** si accende in rosso quando
	- il prodotto è collegato a un computer tramite USB e, tuttavia, nessun disco rigido è installato sul prodotto stesso.
	- il computer si trova in modalità di sospensione o standby.
	- il computer è spento.
	- il cavo USB del prodotto è stato scollegato.
- • Inoltre, sono disponibili cinque LED che consentono di visualizzare la percentuale di spazio di memoria usato sul disco rigido.
- • Ad esempio, se i 2 LED inferiori (**20** % e **40** %) si accendono in blu, lo spazio di memoria occupato è compreso fra 20 % e 40 %.
- • Il LED superiore (**100** %) si accende fisso in rosso quando lo spazio di memoria occupato è compreso fra l'80 % e il 90 %. Quando lo spazio occupato su disco rigido è superiore a 90 %, il LED rosso lampeggia.

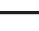

→

In questo caso, è necessario formattare il disco rigido in modo che i LED possano mostrare la capacità.

Se sono create più partizioni, i LED mostrano la capacità solo della prima.

Se in ambiente Linux si utilizza un disco rigido di formato EXT3, EXT4, XFS o JFS, in circostanze specifiche la capacità non è mostrata correttamente dai LED. Per visualizzare la capacità corretta, scollegare e ricollegare il disco rigido al sistema operativo.

# **Suggerimenti e consigli**

#### **a) USB 3.0**

- • I dispositivi USB 3.0 sono retrocompatibili. Ciò significa che il prodotto con l'hard disk inserito funziona anche con porte USB 2.0 convenzionali o porte USB 1.1 lente. In questo caso la velocità di trasmissione si riduce di conseguenza.
- • Se il computer dispone di un controller USB 3.0, a seconda dell'hard disk integrato nel computer o nel prodotto, sono possibili velocità di trasferimento di oltre 100 MByte/s.
- • Se invece del cavo USB 3.0 in dotazione si utilizza un cavo USB 2.0/1.1 tradizionale, la velocità di trasmissione si riduce.
- • Se si collega il prodotto a un hub USB, quest'ultimo deve supportare lo standard USB 3.0 perché la velocità massima di trasmissione sia disponibile.

#### **b) Generale**

• Il prodotto rileva quando il PC è acceso / spento e si spegne / accende di conseguenza. Quando il PC è spento o in modalità Sleep, si spegne l'hard disk integrato. Il LED **POWER** si accende quindi in rosso, mostrando nuovamente la capacità del disco rigido.

- • In alcuni sistemi operativi, solo il monitor e le periferiche collegate si spengono in modalità Sleep, mentre la scheda madre è ancora alimentata. In questo caso, può accadere che il prodotto non entri in modalità di sospensione.
- • Il prodotto supporta solo hard disk con una dimensione di settore di 512 byte. Quando si utilizza un hard disk con una dimensione di settore di 4 kB, l'hard disk deve essere formattato prima di poter essere utilizzato. Si noti che in caso di formattazione si perdono tutti i dati.
- • Si noti che alcuni sistemi operativi non supportano hard disk esterni con capacità >2 TB. Per maggiori informazioni contattare il servizio clienti del produttore del sistema operativo.
- • Si prega di notare che, nel caso in cui il cavo di connessione venga scollegato durante la trasmissione di dati, questo potrebbe danneggiare i file o mandare in crash il sistema operativo. Assicurarsi di separare sempre il disco rigido dal sistema operativo prima di scollegare il cavo di connessione.
- • Maneggiare gli hard disk con molta attenzione. Le vibrazioni durante il funzionamento (anche fino a pochi secondi dopo aver spento! ) possono fare appoggiare le testine di scrittura / lettura sul disco magnetico distruggendo l'hard disk.
- • Se si collega l'hard disk per la prima volta, può essere necessario circa un minuto prima che il disco venga riconosciuto. Il tempo può variare a seconda del sistema operativo.

### **Manutenzione e pulizia**

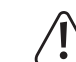

**Non utilizzare detergenti aggressivi che possono portare allo scolorimento dell'alloggiamento.**

**Durante la pulizia non premere troppo forte sulla superficie per evitare graffi.**

- • Spegnere il prodotto prima della pulizia. Scollegare l'alimentatore dalla presa di corrente. Attendere almeno 30 secondi fino a quando i dischi magnetici dell'hard disk non siano completamente fermi. Scollegare il cavo USB dal prodotto.
- • Il prodotto non necessita di manutenzione, tranne che per una pulizia occasionale. Per la pulizia, utilizzare un panno morbido, antistatico e privo di lanugine.
- • Rimuovere la polvere, se necessario, con un pennello a pelo lungo pulito o un aspirapolvere.

### **Smaltimento**

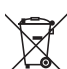

I dispositivi elettronici sono materiali riciclabili e non devono essere smaltiti tra i rifiuti domestici.

Alla fine della sua durata in servizio, il prodotto deve essere smaltito in conformità alle disposizioni di legge vigenti.

In questo modo si rispettano gli obblighi di legge contribuendo al contempo alla tutela ambientale.

# **Dati tecnici**

#### **a) Alloggiamento hard disk**

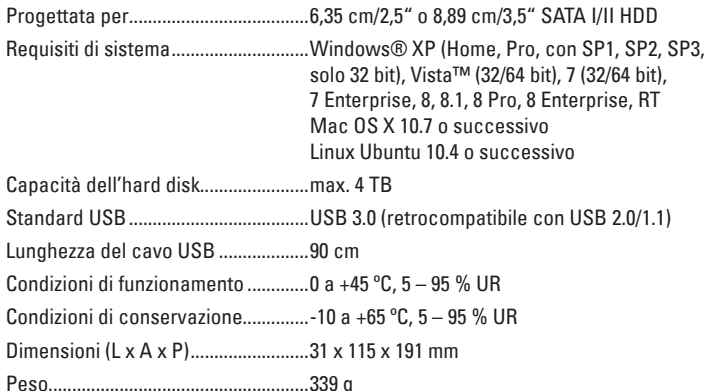

#### **b) Alimentatore**

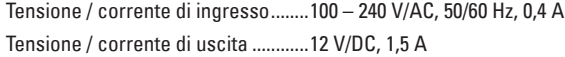

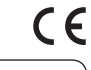

Questa è una pubblicazione da Conrad Electronic SE, Klaus-Conrad-Str. 1, D-92240 Hirschau (www.conrad.com). Tutti diritti, compresa la traduzione sono riservati. E vietata la riproduzione di qualsivoglia genere, quali fotocopie, microfilm o memorizzazione<br>in attrezzature per l'elaborazione elettronica dei dati, senza il permesso